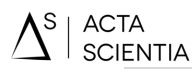

1

## **REALIDADE AUMENTADA AUXILIANDO O PROFESSOR COMO FERRAMENTA DE ENSINO**

Antonia Lucineide F. De Lima - UNIPÊ - (professoraluhlima@gmail.com), Ian Lucas Oliveira Nunes 2 - IESP - (ianlucas\_on@hotmail.com), Wellington Cavalcanti de Araújo 3 - IESP - (wellington.cavalcanti.araujo@gmail.com)

### **RESUMO**

Com o crescente aumento do poder computacional, está tornando possível criar aplicações cada vez mais "pesadas", devido ao alto poder de processamento gráfico que vem sendo disponibilizado nos computadores a preços acessíveis. A Realidade Aumentada (RA) é uma tecnologia que surgiu no início da década de 1990, passando a ser estudada e popularizada a partir da década de 2000, desde então inúmeros benefícios tem sido associado a tal tecnologia, inclusive no campo educacional. O trabalho tem como objetivo reunir informações sobre o que é a RA, mostrando seus principais pontos, indicando ainda o que pode ser usado por professores do ensino básico como sendo uma excelente ferramenta de apoio para a transmissão de conteúdo aos alunos, mostrando ferramentas já existentes na área com RA. A metodologia utilizada foi a pesquisa exploratória de cunho bibliográfico a fim de reunir informações sobre os diferentes tipos de sistemas de RA e conhecimento sobre a tecnologia da RA e identificar as possibilidades de aplicação no ensino básico. Conclui-se que a Realidade Aumentada (RA) pode contribuir de maneira assertiva para o processo de ensinoaprendizagem desde as séries iniciais, haja vista que a Realidade Aumentada não exige conhecimento especializado em programação ou modelagem, subsidiando o processo de alfabetização por meio de ferramentas e recursos de interação humano computador de forma eficiente e eficaz.

Palavra-chave: Realidade Aumentada. Realidade Virtual. Educação.

## **ABSTRACT**

With increasing computing power, it is making it possible to create increasingly "heavy" applications due to the high graphics processing power that is being made available on affordable computers. Augmented Reality (AR) is a technology that emerged in the early 1990s, being studied and popularized since the 2000s, since then numerous benefits have been associated with such technology, including in the educational field. The work aims to gather information about what RA is, showing its main points, and indicating what can be used by elementary school teachers as an excellent support tool for the transmission of content to students, showing existing tools. in the area with RA. The methodology used was the exploratory research of bibliographic nature in order to gather information about the different types of AR systems and knowledge about the AR technology and to identify the possibilities of application in basic education. It is concluded that Augmented Reality (AR) can make an assertive contribution to the teaching-learning process since the early grades, since Augmented Reality does not require specialized programming or modeling knowledge, subsidizing the literacy process through human computer interaction tools and resources efficiently and effectively.

Keyword: Augmented Reality. Virtual reality. Education.

# **1 INTRODUÇÃO**

**ACTA** 

A educação está cada vez mais entrelaçada com a tecnologia. Quase todo conteúdo passado em sala de aula requer algum recurso tecnológico para que possa auxiliar os professores em passar uma melhor compreensão das informações aos alunos. Os métodos educacionais modernos estão exigindo cada vez mais que as instituições de ensino invistam em recursos que facilitem o aprendizado do aluno.

Hoje, usa-se o computador ou os recursos computacionais em todos os níveis da educação, desde os primeiros anos do ensino fundamental ao ensino superior, tornando-o desse modo, numa ferramenta importante no ambiente escolar. Com esse crescente uso, a demanda por softwares que atendessem a necessidade, aumentou de forma considerada. Softwares que utilizam recursos gráficos são mais atraentes e facilitam a absorção de conhecimento e, mais ainda, quando são utilizados recursos baseados em Realidade Aumentada (RA).

Uma das maiores vantagens da utilização da Realidade Aumentada são os contatos que o usuário tem com todo o ambiente e seus objetos virtuais. Essa interação é feita principalmente através da visualização de códigos impressos, captados através de câmeras de captura de vídeo.

Utilizada nas mais diversas áreas do conhecimento dentre elas está a educação a RA inclui o uso de livros interativos e jogos educacionais. Na medicina é utilizada para a exibição de partes do corpo humano para um tratamento ágil. No entretenimento está presente em diversos consoles de vídeo games a fim de aumentar a interação do jogador. É usado com frequência em transmissões de jogos para mostrar o posicionamento dos jogadores, a distância percorrida no jogo, entre outros.

Este trabalho tem por objetivo discorrer através de pesquisa exploratória e bibliográfica sobre a Realidade Aumentada e o seu uso nos primeiros anos da educação básica, mostrando como pode ser enriquecedora e aperfeiçoar o conteúdo didático, possibilitando uma melhor aceitação do aluno sobre o conhecimento transmitido pelo professor. Diante desta premissa definiu-se a seguinte questão norteadora: Como a Realidade Aumentada contribui para definição o enriquecimento do ambiente real com objetos virtuais, de uma forma que aguce os sentidos humanos aumentando assim o potencial do aprendizado?

#### **2 FUNDAMENTAÇÃO TEÓRICA**

## **2.1 COMPUTAÇÃO GRÁFICA E A REALIDADE VIRTUAL**

É importante destacar que inúmeros fatores estão relacionados a Realidade Aumentada (RA), onde para que tal evolução acontecesse outras ferramentas surgiram antes, essas contribuíram para os principais pontos que definiram o aparecimento dos diversos tipos de realidade dentro do domínio da Computação Gráfica e Visão Computacional.

A Computação Gráfica é descrita por Battaiola (2003) como sendo um conjunto de algoritmos, técnicas e metodologias para o tratamento e a representação gráfica de informações. Com isso, a Computação Gráfica tornou-se amplamente utilizada em diversas áreas como o entretenimento, apresentações gráficas, educação, treinamento, visualização cientifica entre outras.

Já a Visão Computacional é o primeiro recurso usado para a aplicação da Realidade Aumentada, é através dela que o sistema passa a identificar o ambiente para que só então ocorram os processamentos. A Visão Computacional trata-se de um conjunto de técnicas usadas pelos sistemas computacionais para a identificação de uma imagem. Para Trindade

(2009) essa identificação trata-se da transformação de um conjunto de dados digitais representando uma imagem (um sinal mono-, bi-, tri- ou tetradimensional) em uma estrutura de dados descrevendo a semântica desses dados em um conjunto qualquer.

A Realidade Virtual (RV) é uma simulação do mundo real, em que proporciona ao usuário a utilização dos sentidos como visão, tato, audição e olfato, através de uma interação com um ambiente gerado por computador, contendo vários recursos em tempo real (KIRNER, 2008).

Segundo Kirner (2008) os primeiros indícios do surgimento da RV foram registrados na década de 1950, quando um cineasta chamado Morton Heilig, que afim de melhorar as experiências com que o público tivesse ao assistir a um filme, criou um projeto que possibilitava o usuário ser imerso em um ambiente em que era exibido o filme através de uma projeção e sentisse sensações de vibração, vento, sons e cheiros de forma sincronizada com o ambiente projetado. Esse projeto foi chamado de *Sensorama.* Foi a partir deste ponto que o conceito de imersão surgiu. Kirner (2008) também afirma que este conceito de imersão ganhou força e se consolidou depois do surgimento de dois capacetes ("*Head-Mounted Display*" – HMD). O primeiro, criado por Comeau e Bryan, que eram engenheiros da Philco na época, surgiu no início da década de 1960. Este capacete, quando movimentado, controlava uma vídeo câmera remota, onde foi possível implementar um sistema de telepresença por vídeo. O segundo capacete foi descrito em um artigo publicado por Ivan Sutherland, onde mostrava todo o desenvolvimento de um capacete (HMD) estereoscópico e rastreável. Este capacete por sua vez era composto por dois minidisplays CRT que era usada para projetar as imagens diretamente nos olhos do usuário. Também era usada uma interface para rastreadores de cabeça mecânicos e ultrassônicos. A figura a seguir mostra o projeto *Sensorama* que foi concluído em 1962 e o capacete HMD de Ivan Sutherland.

**Figura –** 1 Sensorama de Morton Heilig à esquerda e os capacetes HMD criado Ivan Sutherland

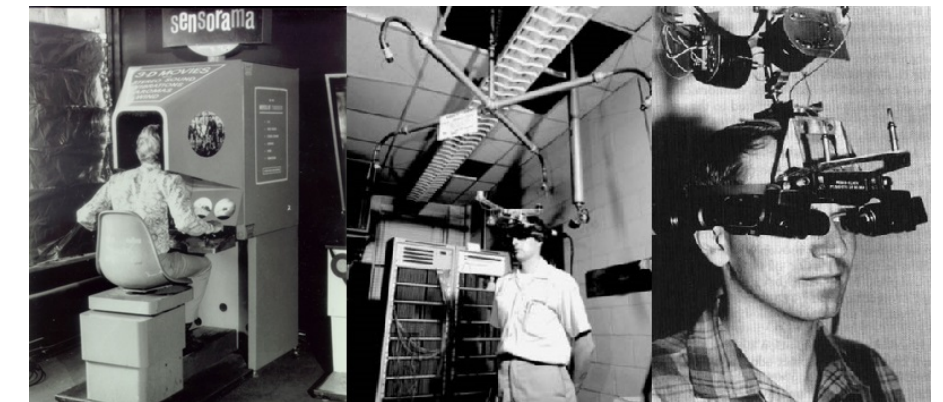

 **Fonte:** D'Angelo, (2016).

Foi a partir desse ponto também que Kirner (2008) considera que foi o surgimento das bases da Realidade Aumentada (RA), onde ao passar dos anos com a integração entre vídeos, rastreadores e a computação gráfica se interagindo e trazendo respostas em tempo real, foi possível o desenvolvimento de aplicações para a RA.

> A Realidade Virtual (RV) é uma "interface avançada do usuário" para acessar aplicações executadas no computador, propiciando a visualização, movimentação e interação do usuário, em tempo real, em ambientes tridimensionais gerados por computador. O sentido da visão costuma ser preponderante em aplicações de realidade virtual, mas os outros sentidos,

como tato, audição, etc. também podem ser usados para enriquecer a experiência do usuário (KIRNER; SISCOUTTO, 2007. p. 6).

Com o avanço das tecnologias e a popularização da RV, surgiram outras possibilidades para o uso em diversas áreas, onde as primeiras criações estavam interligadas ao uso dessa tecnologia para a criação de simuladores de treinamento, utilizando de realidade misturada e realidade aumentada.

## **2.2 TECNOLOGIAS DE IHC - INTERAÇÃO HUMANO COMPUTADOR**

A primeira tecnologia de interação citada neste tópico se refere as características da Realidade Misturada (RM), que diferente da Realidade Virtual (RV) em que o ambiente utilizado é todo gerado por computador, a Realidade Misturada (RM) é uma junção do ambiente real com o ambiente virtual, e é nesse momento que se divide em dois, a Realidade Aumentada (RA) e a Virtualidade Aumentada (VA), onde o que as diferencia é o tipo de ambiente predominante encontrado. Se o ambiente predominante for o virtual, e que elementos reais são levados para dentro desse ambiente, é definido como VA, já se o ambiente predominante for o real, e com isso, objetos virtuais são inseridos nesse ambiente, é denominado como RA (KIRNER; TORI, 2004). A figura abaixo ilustra o limite de cada realidade.

| $\Gamma$ igul a $\Gamma$ and aligencia da recandade ivilidada |                        |                           |         |
|---------------------------------------------------------------|------------------------|---------------------------|---------|
| Real                                                          | Misturada<br>Realidade |                           | Virtual |
|                                                               | Realidade<br>Aumentada | Virtualidade<br>Aumentada |         |

**Figura – 2** Abrangência da Realidade Misturada

**Fonte:** Elaborado pelos autores, (2019).

**ACTA SCIENTIA** 

> Assim como na Realidade Virtual, existem várias definições que podem exemplificar como funciona essa tecnologia. As mais bem definidas são encontradas em Kirner e Kirner (2008) onde eles falam que a Realidade Aumentada é a inserção de objetos virtuais no ambiente físico, mostrada ao usuário, em tempo real, com o apoio de algum dispositivo tecnológico, usando a interface do ambiente real, adaptada para visualizar e manipular os objetos reais e virtuais, ou seja, a RA se trata da possibilidade de manipular objetos virtuais sem a necessidade de o usuário ficar completamente imerso em um ambiente virtual, como é o caso da RV.

> Outras definições de Realidade Aumentada são citadas por Kirner e Siscoutto, (2007) como sendo a mistura de mundos reais e virtuais em algum ponto da realidade/virtualidade contínua, que conecta ambientes completamente reais a ambientes completamente virtuais. E a Azuma, (2001) que define como sendo um sistema que suplementa o mundo real com objetos virtuais gerados por computador, parecendo coexistir no mesmo espaço e apresentando as seguintes propriedades:

- Combina objetos reais e virtuais no ambiente real;
- Executa interativamente em tempo real;
- Alinha objetos reais e virtuais entre si;
- Aplica-se a todos os sentidos, incluindo audição, tato e força e cheiro.

Com essas definições já é possível identificar os principais pontos que diferem as duas realidades. O primeiro é que na RA, um ambiente é enriquecido com informações adicionais como textos, imagens, objetos virtuais e sons, com a possibilidade de o usuário interagir simultaneamente com os dois ambientes, e a realidade virtual o desejado é a imersão por completa do usuário onde esse usuário não pode ver ou interagir com o mundo real em sua volta.

Para a utilização de um ambiente de RA, Zorzal (2009) afirma que o usuário tem a possibilidade de escolha entre quatro métodos diferentes de visualização e interação com o ambiente. A seguir, serão demonstrados os quatro tipos de sistemas com uma breve explicação sobre cada um destes sistemas.

O sistema de visão por vídeo baseado em monitor, Zorzal (2009) explica que é feita através da captura de imagens em tempo real pela *webcam* onde após ser enviada para ser misturada com os objetos virtuais, são apresentadas ao usuário através de um monitor. Nesse sistema, as ferramentas utilizadas para a sua construção são os mais simples. São utilizados os marcadores, o dispositivo de captura de imagem, o software que possa renderizar o ambiente, e o dispositivo de saída que transmitem o ambiente já aumentado. Na Figura - **1** é demonstrado o sistema de visão por vídeo baseada em monitor, em que há uma interação entre o usuário e o objeto virtual.

**Figura - 1** Demonstração do jogo The Eye of Judgment da plataforma no PlayStation 3 que utiliza o Sistema de visão por vídeo baseado em monitor

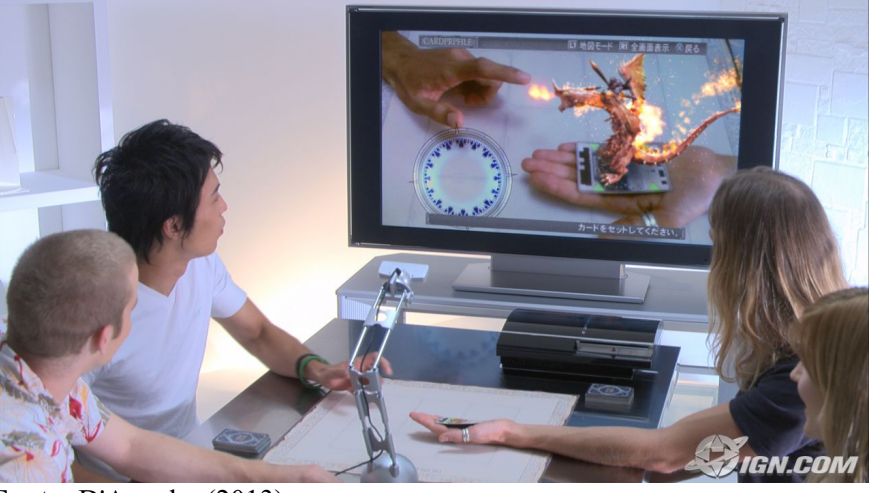

 **Fonte:** D'Angelo, (2013).

Pela facilidade de aquisição das ferramentas, este sistema é o mais utilizado para a visualização dos ambientes de RA.

No sistema de visão direta por vídeo, a forma com que o usuário do sistema vê o ambiente de RA muda. Segundo Zorzal (2009) o ambiente é apresentado através de monitores que ficam acoplados a um capacete. Nesse capacete fica acoplada a câmera responsável pela captura da imagem do ambiente real e os mecanismos de mistura do ambiente. Na Figura 2 demonstra um capacete de RA apresentado pela Sony na Tokyo Game Show 2012.

**Figura 2 -** Capacete de realidade aumentada apresentado pela Sony na Tokyo Game Show 2012.

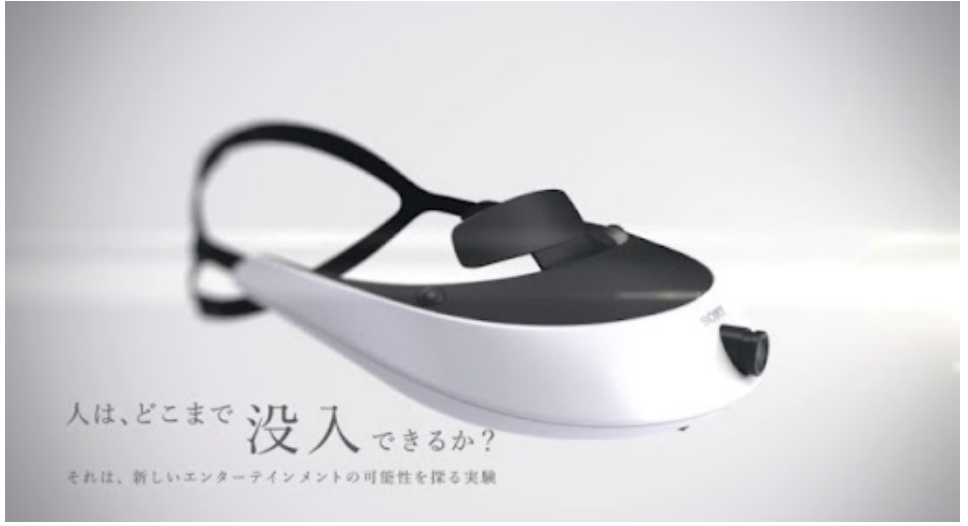

 **Fonte:** Netto; Machado, (2002).

**ACTA** 

Zorzal (2009) descreve que no sistema de visão ótica direta, o usuário utiliza óculos ou capacetes que permitem a visão direta do ambiente real, ao mesmo tempo em que as imagens virtuais são projetadas nas lentes que são posicionadas nos lugares desejados. Essas lentes geralmente são inclinadas para que possa refletir as imagens virtuais diretamente nos olhos. A Figura 5 ilustra como é construído este sistema.

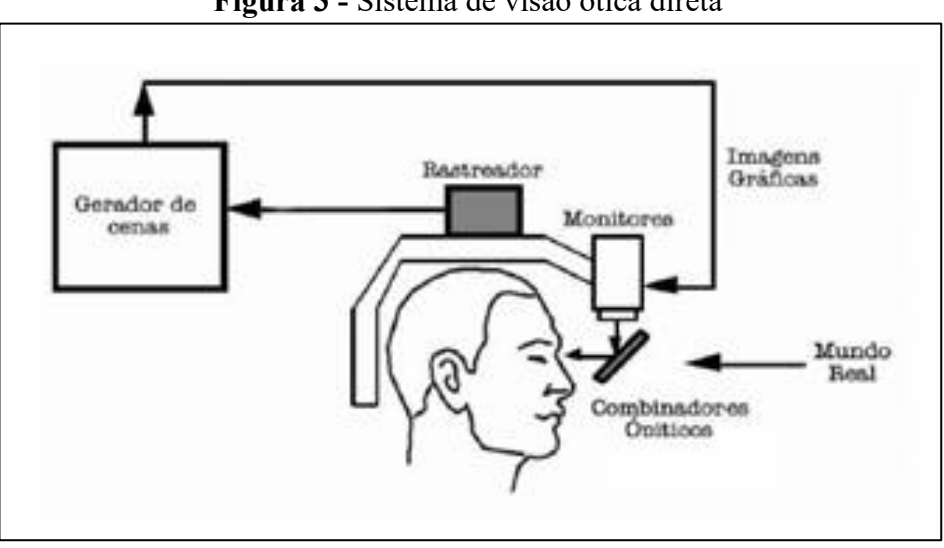

**Figura 3 -** Sistema de visão ótica direta

O sistema de visão ótica por projeção é descrito por Zorzal (2009) da seguinte forma: o objeto virtual é projetado em uma superfície real, onde nesse sistema o usuário pode visualizar a projeção sem a necessidade de nenhum equipamento auxiliar. Esse sistema, embora interessante, torna se restrito pelas condições de espaço real, pois a uma necessidade de superfícies de projeção. A Figura 6 ilustra como esse sistema pode ser utilizado, mostrando o ambiente e a interação do usuário.

**Fonte:** Azuma (2001)

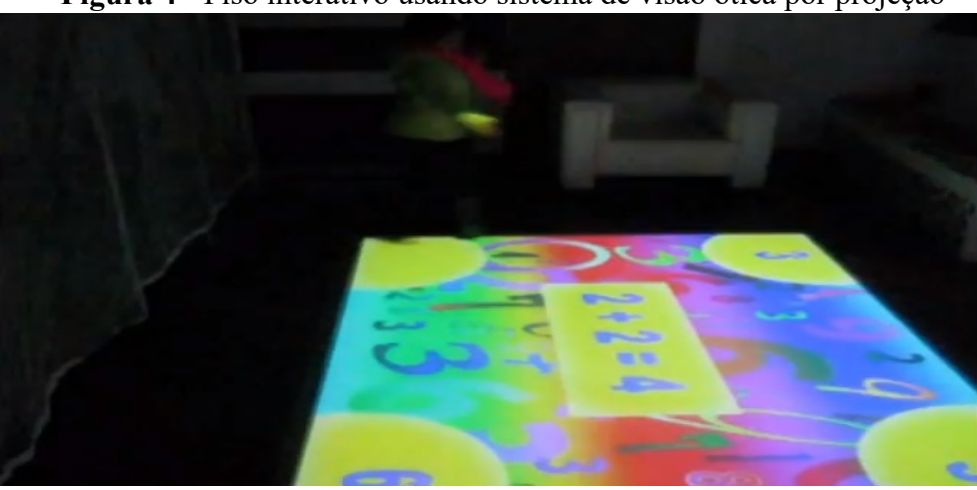

**Figura 4 -** Piso interativo usando sistema de visão ótica por projeção

 **Fonte:** Silva, *et al.,* (2011).

## *2.3 BIBLIOTECAS E APLICATIVOS UTILIZADOS NA REALIDADE AUMENTADA*

Atualmente são encontradas no mercado diversas bibliotecas que constroem aplicações em Realidade Aumentada. Com isso, nessa seção serão abordados os conceitos das principais bibliotecas de desenvolvimento de Realidade Aumentada bem como os principais aplicativos que auxiliam a construção deste ambiente.

## *2.3.1 ARToolKit*

Por ser a propulsora das ferramentas de desenvolvimento dos sistemas de Realidade Aumentada, o *ARToolKit* ganha um destaque maior em descrição das funcionalidades.

A biblioteca *ARToolKit*, foi desenvolvido originalmente pelo Dr. Hirokazu Kato, e hoje, seu desenvolvimento contínuo é apoiado pelo Laboratório de Tecnologia de Interface Humana (HIT Lab) da Universidade de Washington, HIT Lab NZ da Universidade de Canterbury, Nova Zelândia, e ARToolworks, Inc , Seattle (LAMB, 2012).

Em 1999, a biblioteca *ARToolKit* passou a ser disponibilizada gratuitamente (*OpenSource*) para o uso não comercial sob a Licença Publica Geral GNU. Com essa ferramenta disponibilizada gratuitamente, ocorreu um grande passo para o surgimento das aplicações de Realidade Aumentada. Isso possibilitou que inúmeros pesquisadores passassem a criar e aperfeiçoar novos métodos de utilização. A linguagem de programação utilizada para o desenvolvimento do código do *ARToolKit* é a C/C++.

A biblioteca *ARToolKit* usa algoritmos de visão computacional para poder identifica o marcador e calcula sua posição na imagem capturada pela câmera, a identificação da posição da câmera e orientação em relação a marcadores em tempo real (LAMB, 2012). Com isso faz com que os objetos virtuais sobrepostos nos marcadores ganhem uma interação mais realista.

A figura a seguir, mostra como funciona os passos da interpretação da um marcador pelo *ARToolKit*.

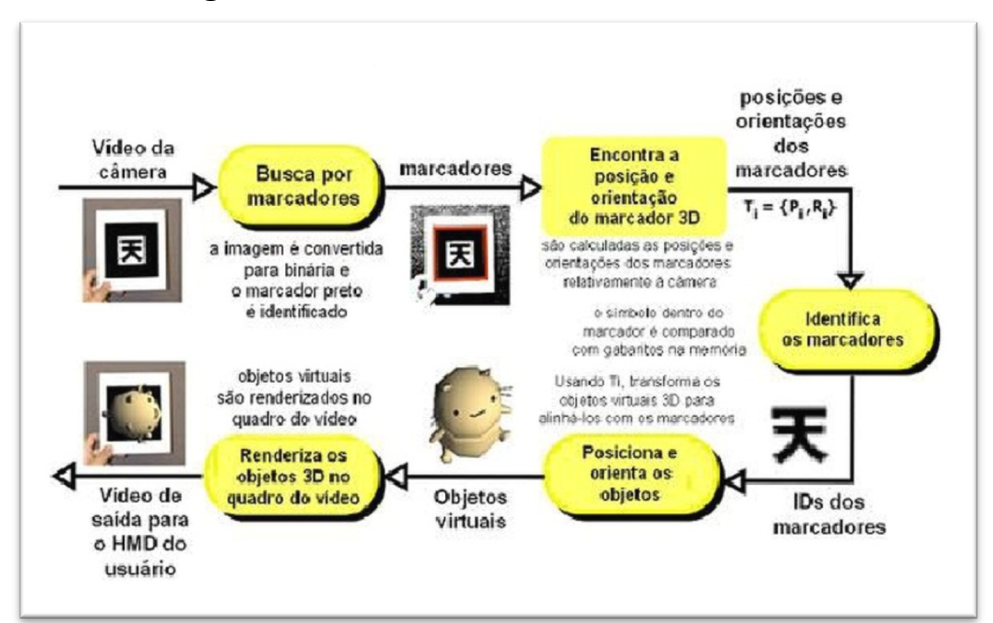

**Figura 5 -** Processamento utilizado no *ARToolKit*

 **Fonte:** Adams, *et al*., (2013).

# **2.3.2 Marcadores**

**ACTA SCIENTIA** 

> A biblioteca *ARToolkit* tem como principal meio de interação com o ambiente real os cartões marcadores. Esses cartões são gerados a partir das configurações previamente feitas na ferramenta, para que ela possa identificar e associar o determinado marcador com o seu objeto virtual.

> Os marcadores geralmente são retângulos com bordas pretas e algumas formas geométricas no meio. Essas formas são as que dão a identificação única a cada marcador. Logo abaixo na Figura 6 é apresentado um exemplo de marcador reconhecido pela biblioteca *ARToolKit*.

**Figura 6 -** Exemplo de marcador fiducial

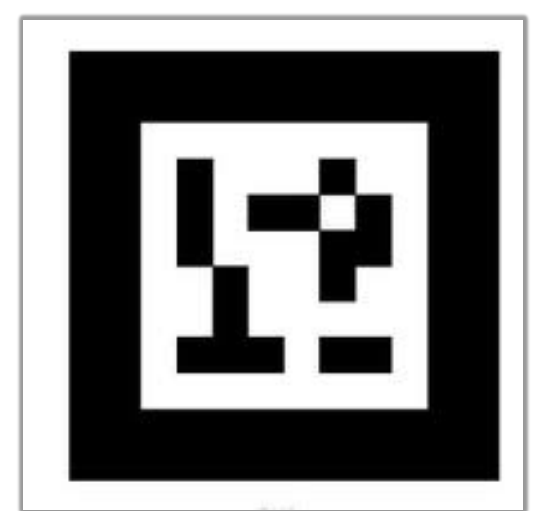

 **Fonte:** Braga; Landau e Cunha, (2011).

# **2.3.6 ARToolKit** *Marker Generator*

Mode Select:

Select...

O *ARToolKit Markrt Genetator* é um programa que possibilita a criação de novos marcadores que pode ser exportado e utilizado pelo *ARToolKit* (TAROTARO, 2009).

O funcionamento acontece com a identificação dos marcadores é feita com o auxílio de uma *webcam* e o uso de algoritmos de visão computacional. Todos os marcadores identificados pelo *ARToolKit Markrt Genetator* ficam com um contorno vermelho, reconhecendo a sua posição na imagem. Um marcador fica com o contorno verde quando está na visualização para ser configurado, que consiste em associa-lo a algum objeto virtual.

Após as configurações é possível salvar todos os marcadores em um único arquivo zip para uma mesma aplicação, ou salva-los separadamente. A Figura 7 ilustra a identificação dos marcadores pelo *ARToolKit Maker Generator*.

**Figura 7 -** *ARToolKit Maker Generator* reconhecendo a área em que estão os símbolo

Markas Co.

 $10x16$   $\bullet$ 

Maghian Sines

100%

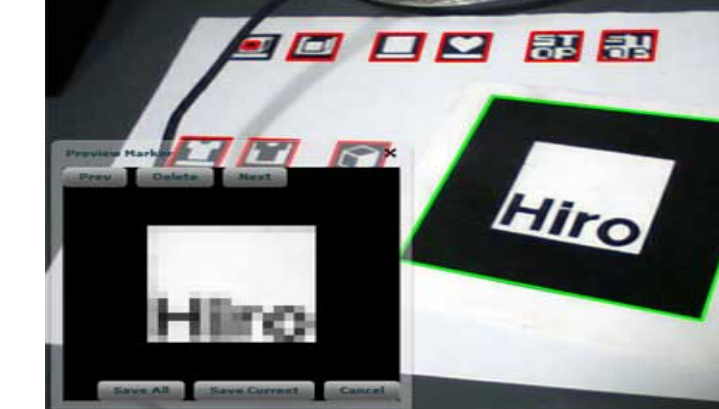

Cet Patt

 $\bullet$ 

**Fonte:** Tarotaro, (2009).

# **2.3.8** *Blender*

Poderosa ferramenta de modelagem 3D, o *Blender* é uma ferramenta que se destaca pela qualidade das animações geradas e por ser de uso livre. Ele é utilizado na RA por ser possível exportar seus objetos 3D para o formato compatível com os aceitados pelas ferramentas de RA. A Figura 8 mostra a interface do *Blender*.

**Figura 8 -** Interface do *Blender*

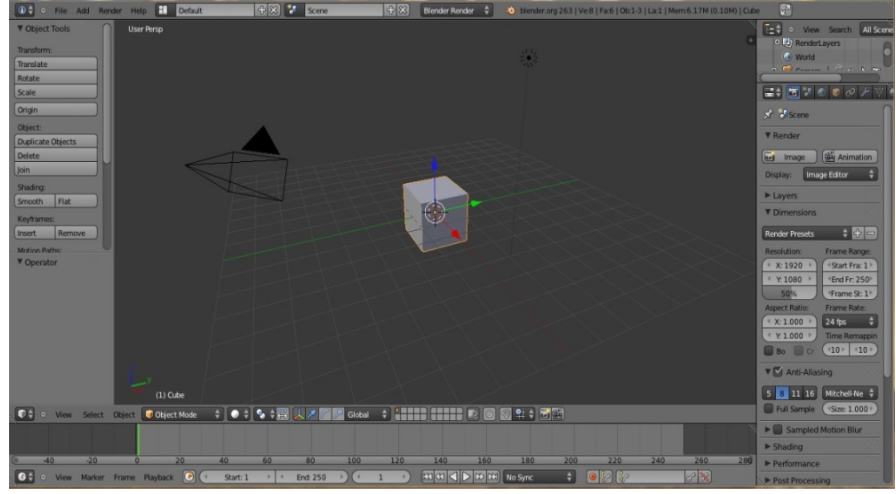

 **Fonte:** Elaborado pelos autores, (2019).

### **3 METODOLOGIA**

**ACTA** 

O estudo se caracteriza como uma pesquisa exploratória de cunho bibliográfico, viabilizando coletar informações que demonstrem a importânccia da Realidade Aumentada (RA) utilizada como metódo educacional, evidenciando as principais características que das principais ferramentas disponíveis e discutidas no âmbito acadêmico e científico. Gil (2002) caracteriza as pesquisas bibliográficas como estudos elaborados a partir de material científico já publicado, se constituído principalmente de livros online ou impressos, artigos de periódicos e demais materiais disponibilizados na Internet. Diante desta perspectiva foi feito um levantamento em bases de dados e revistas científicas que tratam sobre a importância da inserção e utilização dos recursos de Realidade Aumentada (RA) para um processo de ensino aprendizagem signifcativo.

Para o alcance dos objetivos do estudo foram levantadas informações teóricas e necessárias para um entendimento conceitual sobre a Realidade Aumentada (RA) Realidade Virtual (RV) mostrando suas principais diferenças e seus ramos de pesquisa. Em seguida foi demonstrado as ferramentas mais utilizadas para a aplicação da Realidade Aumentada, finalizando o estudo com a amostragem da aplicabilidade do sistema de Realidade Aumentada, em sala de aula e como a mesma pode contribuir para o fazer docente, assim como para a aprendizagem do aluno.

### **4 RESULTADO E DISCUSSÃO**

É fato que nas últimas décadas ocorreram significativos avanços no desenvolvimento computacional e na facilidade de aquisição de novas tecnologias, com isso, surgiram inúmeras possibilidades de uso dos recursos oferecidos polo computador abrangendo inúmeras áreas de conhecimento. Com o surgimento da Realidade Aumentada (RA) e percebendo o poder que ela proporciona, estão sendo elaborados diversos métodos que auxiliam o ensino, proporcionando um melhor aproveitamento do conteúdo por parte do aluno.

Dito isso, a seção destinada aos resultados e discussão tratam de como o uso da Realidade Aumentada (RA) pode contribuir para uma aprendizagem significativa uma vez que o ambiente da sala de aula é transformado com o uso de novas tecnologias também é proporcionado aos alunos a oportunidade de interagir e associar novas informações utilizando

de diferentes métodos que podem ser explorados por crianças do ensino básico. Sendo assim, foram reunidos por meio da literatura e serão descritos a seguir, os principais projetos e ferramentas que podem ser utilizadas como ferramentas educacionais em sala de aula.

## **4.1 PROJETO LIRA**

Kirner e Ferraz (2006) descreve que o projeto LIRA (Livro Interativo com Realidade Aumentada) foi criado com o propósito de envolver diversas áreas do ensino, ajudar no desenvolvimento cognitivo de crianças e, além disso, estimular o uso do livro por pessoas com algum tipo de deficiência, sendo ela visual ou auditiva usando os recursos da Realidade Aumentada com a ferramenta *ARToolKit*.

O Livro Interativo tem como base o uso do sistema de Realidade Aumentada de visão por vídeo baseada em monitor. Esse sistema como já foi descrito, envolve o uso de marcadores, o dispositivo de captura de vídeo, o software que faz a mistura dos ambientes e o dispositivo de exibição que nesse caso são monitores.

Com uma cópia impressa do livro, o dispositivo de captura de imagem, que pode ser uma *webcam* e o *software* do livro virtual em funcionamento, as informações são passadas através de imagens, objetos tridimensionais e sons (KIRNER; FERRAZ, 2006).

Para o LIRA foram propostos temas correspondentes a disciplinas vistas pelos alunos em sala de aula como: Estudos Sociais, Matemática e Literatura sendo que apenas dois deles foi concluído.

O tema de Estudos Sociais foi dividido em partes pertinentes a disciplina, como cidade, campo e zoológico (KIRNER; FERRAZ, 2006). À medida que o usuário foliava o livro em frente à câmera de captura, os cenários eram alterados, cada página é identificada com um marcador correspondente ao assunto e com isso era mostrado um determinado objeto programado.

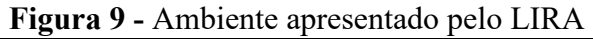

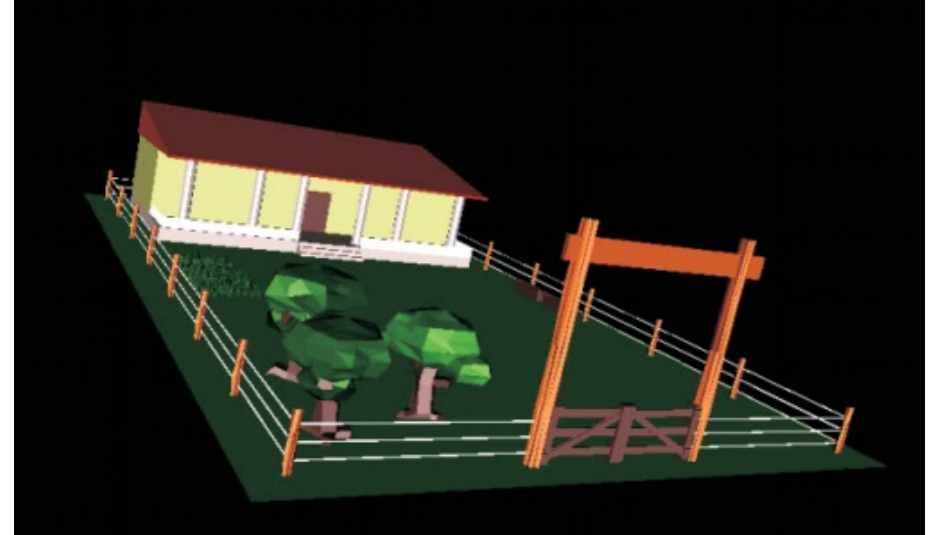

Fonte: Kirner; Ferraz, (2006).

Segundo Kirner e Ferraz (2006) também era possível alterar os objetos apresentados pelo livro através de marcadores disponibilizados separadamente onde cada marcador tinha uma função diferente ao ser acrescentado ao ambiente. A Figura 9 representa um cenário disponibilizado no livro em que pode fazer alterações. Ao colocar um marcador com o código de um pincel a cor da casa poderia ser alterada, o ambiente utilizado era substituído por outro de uma forma que o usuário não percebia, dando a impressão que apenas um objeto daquele ambiente tinha sido alterado.

O mesmo ocorre com os outros cenários apresentado pelo LIRA. À medida que os novos marcadores são inseridos, há alteração de ambiente, ocorrendo à inserção de novos objetos cada um com as suas características. A Figura 10 apresenta alguns marcadores que são disponibilizados pelo LIRA, onde se observa que são intuitivo e de fácil compreensão.

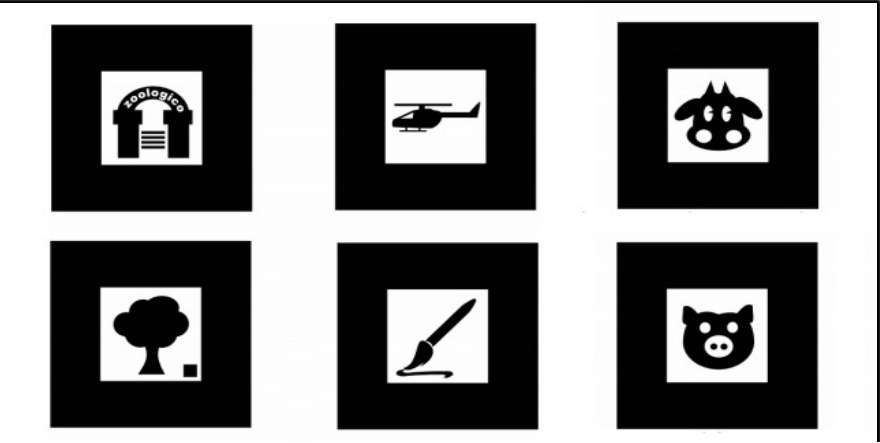

**Figura 10 -** Modelos de marcadores utilizados no LIRA.

**Fonte:** Kirner; Ferraz, (2006).

Um exemplo da utilização deste tipo de Realidade Aumentada (RA) em sala de aula que aumente o interesse para o determinado assunto pode ser em uma aula de geografia, onde é possível apresentar ao aluno de forma mais interativa e com um apelo maior ao detalhamento da informação, seria a exibição dos tipos de vegetação. Ao ser colocado o marcador em uma mesa o sistema poderia fazer surgir uma floresta densa, uma caatinga ou um serrado demonstrando assim os tipos de vegetação, ao substituir os marcadores surgem montanhas, planícies, relevos, áreas urbanas com altos prédios demonstrando uma grande cidade, rios e suas bacias hidrográficas com inúmeras possibilidades de combinações. Legendas, áudios narrativos ou mesmo sons do ambiente demonstrado pode ser inserido e associado entre si, tornando mais rica a demonstração. Nas aulas de português com a possibilidade de ter as letras do alfabeto, animadas andando pela mesa, possibilitando que quando o usuário as juntassem formando sílabas, a pronuncia delas pudesse ser ouvido pelo usuário facilitando assim o seu aprendizado.

# *4.2 PROJETO TAPAMÁTICA*

A Tapamática é um jogo em que o usuário é submetido a cálculos matemáticos correspondentes as quatro operações básicas da matemática: adição, subtração, multiplicação e divisão. (FROSI; MARSON, 2009)

Frosi e Marson (2009) descreve que para utilização do jogo, o usuário coloca uma máscara que contem quatro marcadores, onde cada marcador é reconhecido pela biblioteca *ARToolKit* e com isso são projetados sobre eles os possíveis resultados para o problema. A obtenção do resultado ocorre quando o jogador tapa o marcador correspondente ao resultado, se correto, pontos serão acrescidos, se errado, o jogador perde pontos e é dada uma nova chance. A Figura 11 mostra a utilização do jogo Tapamática já em prática, onde à criança que o utiliza, está respondendo a operação proposta.

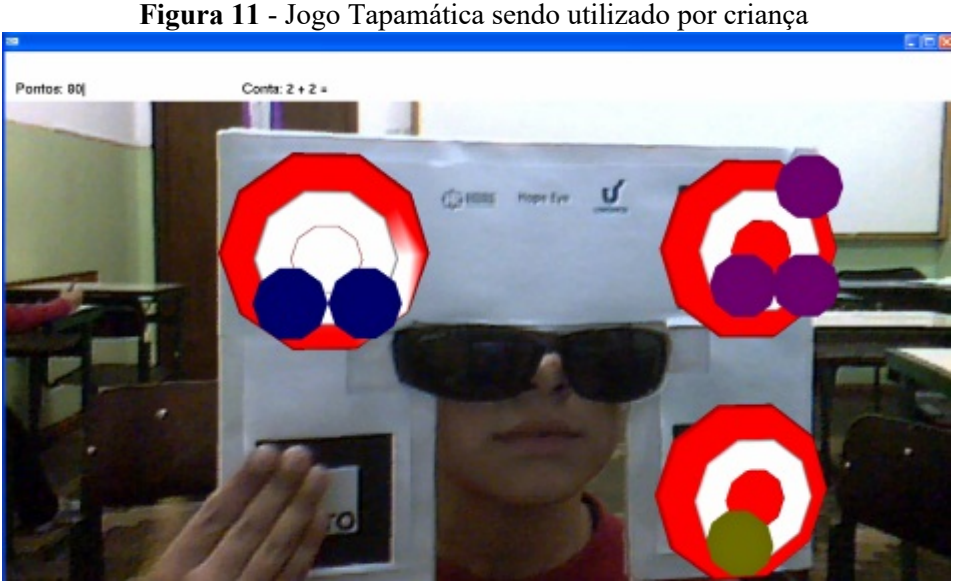

Fonte: Frosi; Marson, (2009)

O jogo Tapamática também abre possibilidades de acréscimo de novos objetos virtuais. À medida que o nível de dificuldade for aumentado, as esferas, que está sendo demonstrada na Figura 11 podem ser substituídas por diferentes tipos de objetos que se enquadram na temática da aula.

## **4.3 SOL-RA**

O SOL-RA (Sistema Solar com Realidade Aumentada) é um aplicativo que mostra o sistema solar em 3D de forma interativa. O aplicativo conta também com informações embutidas que são passadas ao usuário através de narração, imagens e animação, o aplicativo SOL-RA foi desenvolvido com a ferramenta SACRA fazendo com que proporcionasse uma maior estabilidade do aplicativo. (OKAWA, 2012).

O aplicativo SOL-RA atualmente está disponível nas formas de livro e marcador onde esse segundo se encontra na Versão Iniciante e Versão Avançada.

A versão Livro do SOL-RA tanto pode ser usada com o auxílio de uma *webcam,* ou apenas fazendo a sua leitura, pois além dos marcadores impressos em cada página, vem descrito todo o conteúdo que será demonstrado com a aplicação. Ao ser posicionados os marcadores em frente a *webcam* com o sistema do SOL-RA Livro em funcionamento o usuário passa a visualizar e interagir com os planetas e o Sol em 3D, e com as ferramentas auxiliares, é possível obter informações sobre esses astros. (OKAWA, 2012). É demonstrado na Figura 12 como os objetos virtuais se comportam ao receber a interação do usuário.

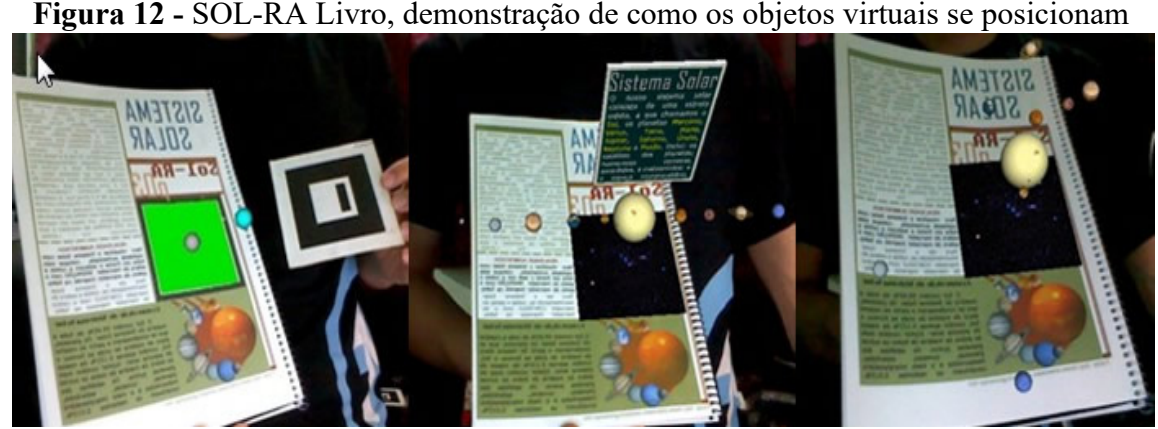

**Fonte:** Okawa, (2012).

As versões Iniciante e Avançado encontradas no SOL-RA Marcadores, se diferem apenas por não iniciante conter instruções de como utilizar o aplicativo, não estando disponível na versão Avançada, em ambas as versões quando os marcadores são posicionados em frente a webcam, os objetos virtuais surgem com as informações correspondentes a cada um deles. A Figura 13 ilustra a utilização do aplicativo SOL-RA utilizando apenas a interação dos marcadores.

**Figura 13 -** SOL-RA Marcadores. Demonstração de como os objetos virtuais e as informações são exibidas ao usuário.

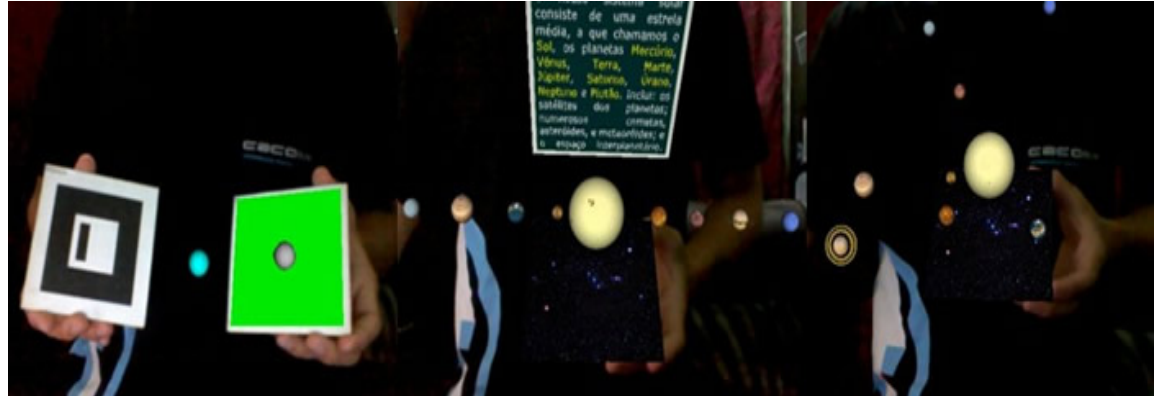

Fonte: (OKAWA, 2012).

As ferramentas demonstradas servem de subsídio para um ensino eficiente e eficaz para instituições que se preocupam em fazer uma relação do processo de escolarização com o mundo no qual o aluno está inserido, priorizando também as novas tecnologias e utilizá-las a favor de aproximar o educando das atividades desenvolvidas em sala de aula, no que se refere à fica perceptível através das demonstrações conceitos e formas de uso dos softwares apresentados durante os resultados e discussão deste estudo que a mesma enriquece as informações, tornando-as mais agradáveis e com maior aceitação por parte do usuário. Sendo plausível destacar que o uso de tais recursos serve para que o professor torne as aulas mais interativas e dinâmicas com seus alunos, incentivando-os a uma maior participação nas aulas.

## **5 CONSIDERAÇÕES FINAIS**

A busca por explorar o máximo dos sentidos dos alunos, nos traz a uma realidade em que a utilização dos recursos de informática tornou-se comum e essencial para uma boa transmissão das informações. É demonstrado neste trabalho que a Realidade Aumentada está se somando cada vez mais aos recursos utilizados para o auxílio a educação. A riqueza de detalhes proporcionada pelo aplicativo SOL-RA é um exemplo da capacidade de interação e com o poder de enriquecimento da informação através da junção de imagens, sons e modelos 3D.

Sabendo da importância da qualidade do ensino nas series iniciais, se busca cada vez mais soluções que nos faça aprimorar os métodos de ensino e pôr a Realidade Aumentada não exigir conhecimento especializado em programação ou modelagem, é possível que pessoas com pouco conhecimento de como funciona a Realidade Aumentada comecem a utiliza-la, pois há uma base de suporte que ajuda na criação e configuração dos recursos necessários.

Conclui-se que a Realidade Aumentada (RA) pode contribuir de maneira assertiva para o processo de ensino-aprendizagem desde as séries iniciais, haja vista que a Realidade Aumentada não exige conhecimento especializado em programação ou modelagem, subsidiando o processo de alfabetização por meio de ferramentas e recursos de interação humano computador de forma eficiente e eficaz.

Um fator a ser destacado é que com as pesquisas realizadas para a construção deste trabalho, foi possível notar a falta de um aplicativo que englobe todos os mecanismos necessários para criação do ambiente com Realidade Aumentada.

Como trabalho futuro é proposto à criação deste aplicativo. Aplicativo que teria não só a função de renderizar e exibir o ambiente, mais sim opções de criação e configuração de marcadores, associação com objetos virtuais de forma simples por uma interface amigável e intuitiva, para isso, utilizando na construção uma linguagem de programação que proporcione tal opção.

# **REFERÊNCIAS**

ALMEIDA, S. I.; OIKAWA, M. A. **TANGRAM:** Tangram em Realidade Aumentada. Belém, 2006.

ARTOOLWORK. **FLARToolKit.** Disponível em: http://www.artoolworks.com/products/web/flartoolkit-2/. Acesso em: 13 nov. 2019.

ADAMS, Lucas, *et al,*. Estudo de realidade aumentada através da biblioteca *ARToolKit*. **Revista Eletrônica Científica Inovação e Tecnologia**, v. 1, n. 1, p. 24-27, 2013.

AZUMA, R. et al. Recent Advances in Augmented Reality. **IEEE Computer Graphics and Applications,** v. 21, n. 6, p. 34-47, 2001.

BLENDER.ORG. **Blender.** 2012. Disponível em: http://www.blender.org/. Acesso em: 15 nov. 2019.

CONSULARO, L.A., *et al,.* ARToolKit: Aspectos Técnicos e Aplicações Educacionais. *In:* CARDOSO, A.; LAMOUNIER J.R, E. editores. **Realidade Virtual:** Uma Abordagem Prática. Livro dos Minicursos do SVR2004, SBC, São Paulo, 2004, p. 141-183.

D'ANGELO, Thiago. **Tecnologias HMD Para Realidade Aumentada – PARTE 1.** 2016. Disponível em: http://www.decom.ufop.br/imobilis/tecnologias-hmd-para-realidadeaumentada-parte-1/. Acesso em: 12 nov. 2019.

FROSI, Felipe Oviedo; MARSON, Fernando. Tapamática: Uma aplicação de Realidade Aumentada com Enfoque Educacional para Estudantes das Séries Iniciais. *In:* Workshop De Realidade Virtual E Aumentada, 6., 2009, Santos. **Anais** [...]. Santos: Anais do Workshop de Realidade Virtual e Aumentada, 2009.

GIL, Antonio Carlos. **Como Elaborar Projetos de Pesquisa**. 4. ed. São Paulo: Atlas, 2002.

HONORATO, R. R. **Uma abordagem de desenvolvimento baseada em Realidade Aumentada para Web.** Maringá. 2011.

KIRNER, C.; KIRNER, T.G. Virtual Reality and Augmented Reality Applied to Simulation Visualization**.** *In:* EL SHEIKH, A.A.R.; AL AJEELI, A.; ABU-TAIEH, E.M.O. (Ed.). **Simulation and Modeling: Current Technologies and Applications.** 1 ed. Hershey-NY: IGI Publishing, 2008, v. 1, p. 391-419.

KIRNER, Claudio; TORI, Romero. Introdução à Realidade Virtual, Realidade Misturada e Hiper-realidade. *In:* Claudio Kirner; Romero Tori. (Ed.). **Realidade Virtual:** Conceitos, Tecnologia e Tendências. 1. ed. São Paulo, 2004, p. 3-20.

KIRNER, Claudio; SISCOTTO, Robson. Fundamentos de Realidade Virtual e Aumentada. *In:* **Realidade Virtual e Aumentada:** Conceitos, Projeto e Aplicações. 2007, Petrópolis. Proceeding softhe IX Symposium on Virtual and Augmented Reality. Porto Alegre: SBC, 2007. v. 1. p.2-19.

KIRNER, Claudio; ZORZAL, E. R. Aplicações Educacionais em Ambiente Colaborativos com Realidade Aumentada*. In:* SBIE2005 - XVI SIMPÓSIO BRASILEIRO DE INFORMÁTICA NA EDUCAÇÃO, 2005, Juíz de Fora-MG. **Anais.** [...]. XVI Simpósio Brasileiro de Informática na Educação. Juíz de Fora-MG. v. I. p. 114-124.

NETTO, Antonio Valerio; MACHADO, Liliane dos Santos; OLIVEIRA, MCF de. Realidade virtual-definições, dispositivos e aplicações. **Revista Eletrônica de Iniciação Científica. Publicação da Sociedade Brasileira de Computação**, v. 2, n. 1, p. 56-98, 2002.

SILVA, Danielson, *et al*. Realidade Virtual Aumentada Aplicada como Ferramenta de Apoio ao Ensino. **TECNOLOGIAS EM PROJEÇÃO**, v. 2, n. 1, p. 25-56, 2011.

OKAWA, Eduardo Shiwaku. **SOL-RA: Sistema Solar com Realidade Aumentada.** Disponível em: http://www.ckirner.com/sacra/aplica/sol-ra/. Acesso em: 25 nov. 2019.

LAMB, Philip. **ARToolKit.** Disponível em: http://www.hitl.washington.edu/artoolkit/. Acesso em: 16 nov. 2012.

MONDADORI JUNIOR, Francisco Carlos. **Projeto – Utilização de** *software* **multimídia como ferramenta de apoio pedagógico.** Disponível em:

http://integralrp.wordpress.com/2009/11/24/projeto-utilizacao-de-software-multimidia-comoferramenta-de-apoio-pedagogico/. Acesso em: 15 nov. 2019.

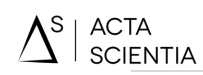

OKAWA, Eduardo Shiwaku. **SOL-RA Sistema Solar com Realidade Aumentada.** Disponível em: http://www.ckirner.com/sacra/aplica/sol-ra/. Acesso em: 25 nov. 2019.

SANTIN, Rafael. **SISTEMA DE AUTORIA EM AMBIENTE COLABORATIVO COM REALIDADE AUMENTADA.** 2008. 125 f. Dissertação (Mestrado) - Curso de Ciência da Computação, Faculdade de Ciências Exatas e da Natureza, da Universidade Metodista de Piracicaba – Unimep, Piracicaba, 2008.

TAROTARO. **ARToolKit Marker Generator Online Released.** Disponível em: http://flash.tarotaro.org/blog/2009/07/12/mgo2/. Acesso em: 20 nov. 2019.

TRINDADE, Fernando. **Técnicas de Visão Computacional para Rastreamento de Olhar em Vídeos.** Disponível em:

http://almerindo.devin.com.br/index.php?option=com\_content&view=article&id=78%3Atecn icas-de-computacao-visual-para-rastreamento-de-olhar-em-videos&catid=43%3Atrabalhosde-alunos&Itemid=86. Acesso em: 13 nov. 2019.

TORI, Romero; KIRNER, Claudio; SISCOUTTO, Robson. **Fundamentos e Tecnologia de Realidade Virtual e Aumentada.** Belém, PA: SBC - Sociedade Brasileira de Computação, 2006.

ZORZAL, E. R.; BUCCIOLI, Arthur Augusto Bastos; KIRNER, Cláudio. **Usando Realidade Aumentada no Desenvolvimento de Quebra-cabeças Educacionais**. *In:* SVR2006 - VIII Symposium on Virtual Reality, 2006, Belém-PA. Proceeding sof VIII Symposiumon Virtual Reality. Belém, PA : Editora CESUPA, 2006. p. 221-232.

ZORZAL, E. R. ; KIRNER, Claudio **. Jogos Educacionais em Ambiente de Realidade Aumentada**. *In:* WRA2005 - II WORKSHOP SOBRE REALIDADE AUMENTADA, 2005, Piracicaba-SP. **Anais** [...]. II Workshop sobre Realidade Aumentada, 2005. v. 2005. p. 52-55.

ZORZAL, E. R.; CARDOSO, Alexandre; KIRNER, Claudio; LAMOUNIER JÚNIOR, Edgard. Realidade Aumentada Aplicada em Jogos Educacionais. *In:* V Workshop de Educação em Computação e Informática do Estado de Minas Gerais – **Anais** [...]. WEIMIG, 2006, Ouro Preto, 2009.